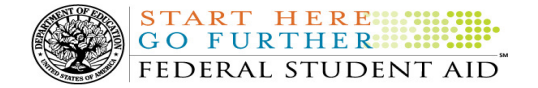

This edition will remain on the COD Web site until a new edition is posted. We will notify schools via a COD Web Message when a new edition has been posted

# COD Processing Update

April 1, 2011

#### NEWS/UPDATES

#### • RESOLVED-Title IV Refunds Sent Since March 14,2011 Delayed in GG [Updated 04/01/11 (03/31/11)]

The Department of Education (the Department) determined that some refunds had not processed in G5 and, in turn, were not reflected in the COD System. Due to a technical issue, G5 was delayed in processing some refunds returned to the Department since March 14, 2011.

The technical issue has been resolved. The Department has processed all refunds received since March 14, 2011 and all transactions should be reflected in the COD System.

The Department apologizes for the inconvenience this issue may have caused schools.

#### • Processing Tips – COD System Edit 074 (03/31/11)

In the past several months, Federal Student Aid has identified that Common Origination and Disbursement (COD) System Reject Edit 074 (Incorrect Adjustment to Disbursement Release Indicator) has been returned more frequently than usual for all programs.

In a March 30, 2011 Electronic Announcement posted on the Information for Financial Aid Professionals (IFAP) Web site, Federal Student Aid provides guidance to assist schools in understanding why this edit is being triggered, and how to avoid or resolve it.

For complete information about the annual renewal requirements, refer to the March 30, 2011 Electronic Announcement.

#### • 2008-2009 National SMART Grant CFL Reduction to G5 Net Drawdown Warning Message (03/30/11)

At this time, all National Science and Mathematics Access to Retain Talent Grant (National SMART Grant) funds for the 2008-2009 Award Year should have been disbursed to students. In general, schools are to submit National SMART Grant disbursements to the Department of Education (the Department) no later than 30 days after making an actual disbursement or becoming aware of the need to adjust a student's previously reported disbursement. Accordingly, disbursements and disbursement adjustments for the 2008-2009 Award Year should have already been submitted to the Common Origination and Disbursement (COD) System for processing.

#### 2008-2009 CFL Reduction to G5 Net Drawdown Warning Message Sent on March 29, 2011

On March 29, 2011, Federal Student Aid sent a message to schools that have a G5 National SMART Grant authorization, known in the COD System as Current Funding Level (CFL), for the 2008-2009 Award Year that is greater than their Net Drawdown amount reflected in the COD System and in G5. The message warns an affected school that its 2008-2009 National SMART Grant CFL will be reduced to the G5 Net Drawdown if the CFL is still greater than the G5 Net Drawdown on April 12, 2011. When the actual reduction occurs on April 12<sup>th</sup>, the school will have a reduced authorization in G5 and will receive an Electronic Statement of Account (ESOA) that reflects the revised authorization.

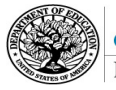

#### START HERE !!! GO FURTHER::::::::: FEDERAL STUDENT AID

Federal Student Aid sent the March 29, 2011 warning message to an affected school's Student Aid Internet Gateway (SAIG) mailbox in the message class SGTX09OP. A school that receives the warning message should review its internal records and its CFL, G5 Net Drawdown, and Net Accepted and Posted Disbursements (NAPD) reflected in the COD System as soon as possible. The school should submit all outstanding downward disbursement adjustments to the COD System and/or request any outstanding drawdown from G5 for the 2008-2009 Award Year as soon as possible but before April 12, 2011.

This same information is posted in a March 30, 2011 Electronic Announcement on the Information for Financial Aid Professionals (IFAP) Web site. If you have questions about the 2008-2009 National SMART Grant CFL reduction to G5 Net Drawdown, contact the COD School Relations Center.

### • Availability of EDExpress for Windows 2011-2012, Release 2.0 (03/29/11)

Federal Student Aid is pleased to announce the posting of EDExpress for Windows 2011-2012, Release 2.0, on the Department's Federal Student Aid Download (FSAdownload) Web site, located at https://www.fsadownload.ed.gov. This release adds Federal Pell Grant (Pell Grant), Teacher Education Assistance for College and Higher Education Grant (TEACH Grant), and William D. Ford Federal Direct Loan (Direct Loan) functionality for the 2011-2012 award cycle.

For complete information about Release 2.0, refer to the March 28, 2011 Electronic Announcement posted on the Information for Financial Aid Professionals (IFAP) Web site.

### • 2011-2012 COD Technical Reference March 2011 Update Now Available (03/28/11)

The 2011-2012 COD Technical Reference March Update is now available on the Information for Financial Aid Professionals (IFAP) Web site. The 2011-2012 COD Technical Reference contains development information for the 2011-2012 Award Year. For a complete list of updates, refer to the "March 2011 Change Tracking Log." If you have any questions about this material, contact the COD School Relations Center.

# • Ability-to Benefit (ATB) Provisions published in Final Regulations on October 29, 2010 (75 FR 66832) (03/28/11) On March 25, 2011 the Department of Education published Dear Colleague Letter GEN-11-08 on the Information for Financial Aid Professionals (IFAP) Web site. This letter provides guidance for institutions utilizing ATB testing under current and new regulations for students for whom English is not their native language, and who are enrolled in a

For complete information, refer to Dear Colleague Letter GEN- 11-08.

program taught in their native language.

### • Additional 2010-2011 Pell Grant CFL Reduction TO NAPD On March 28, 2011 (03/22/11)

On February 23, 2011, Federal Student Aid processed a Current Funding Level (CFL) increase to Pell Grant Advanced Funded schools for the 2010-2011 Award Year to ensure that these schools had adequate funding during the recent G5 Phase 3 implementation and shutdown. All financial processing has now returned to a normal schedule. Accordingly, Federal Student Aid will reduce the 2010-2011 Pell Grant CFL to the Net Accepted and Posted Disbursements (NAPD) for schools that have a CFL greater than their NAPD. This reduction is planned for March 28, 2011.

A school affected by the March 28, 2011 Pell Grant CFL reduction to NAPD will be impacted as follows:

• Receive a text message (PGTX11OP Message Class) in the school's Student Aid Internet Gateway (SAIG) mailbox notifying the school of the reduction.

- Receive a new Electronic Statement of Account (ESOA) (PGAS11OP Message Class) that reflects the reduction.
- See a change in the school's Pell Grant CFL that reflects the reduction.

If you have any questions regarding this additional 2010-2011 Pell Grant CFL reduction to NAPD, contact the COD School Relations Center.

#### CURRENT ISSUES

**START HERE:** GO FURTHER ........ FEDERAL STUDENT AID

#### DIRECT LOANS

### Direct Loan Master Promissory Note Acknowledgment Issue [Updated 3/29/11 (3/4/11)]

Earlier this month, Federal Student Aid determined that some schools were receiving Direct Loan Master Promissory Note (MPN) Acknowledgements incorrectly or receiving MPN acknowledgements with missing information. In these cases, the MPN acknowledgments were sent because a change tag for any of a borrower's key identifiers (last name, date of birth, or Social Security Number) was submitted along with a change to a Direct PLUS Loan award. The issue occurred even when the value in the change tag was the same value currently on the COD System.

Federal Student Aid has resolved the issue and the COD System is sending MPN Acknowledgements correctly. Note: The Expiration Date tag is not appearing on the COD Web site's Batch Record page. A fix has been identified for this issue and implementation is planned for May 15, 2011. Federal Student Aid will continue to provide updates to this issue as information becomes available and will post this new information in the COD Processing Update on the COD Web site.

Federal Student Aid apologizes for the inconvenience this issue may have caused. If you have questions about this issue, contact the COD School Relations Center.

#### **GRANTS**

There are no Grant specific issues to report at this time.

#### **REMINDERS**

## Reminder – No Pell Grant Initial Authorization for 2011-2012 Award Year (4/1/11)

Federal Student Aid reminds schools that there will be no Initial Authorization for the Pell Grant Program for the 2011-2012 Award Year. Schools will receive a Current Funding Level (CFL) based on the accepted and posted actual disbursement records that they submit to the COD System.

The COD System began processing actual disbursements for the 2011-2012 Award Year on February 21, 2011. As a reminder, actual disbursements can only be submitted up to 7 days before the disbursement date.

#### COD Computer-Based Training (04/01/11)

Federal Student Aid takes this opportunity to remind the community of the availability of the COD Computer-Based Training (CBT). The COD CBT includes enhancements that have been made to the COD System, the COD Web site, and associated Web sites and software products through June 26, 2010.

The COD CBT consists of component simulations and CBTs. Each COD CBT component is explained below. The electronic files associated with each component, as well as information about downloading and navigating the COD CBT, are available on the Information for Financial Aid Professionals (IFAP) Web site. Under the "Tools for Schools" section on the home page, click on COD Computer-Based Training.

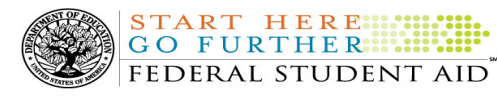

This edition will remain on the COD Web site until a new edition is posted. We will notify schools via a COD Web Message when a new edition has been posted

If you have questions or comments about the COD CBT, contact the COD School Relations Center at 800/474- 7268 for Grants or 800/848-0978 for Direct Loans. You may also e-mail CODSupport@acs-inc.com. If you email your question or comment, please include "COD CBT Question/Comment" in the subject line.

# Sending Addresses for U.S. Territories and Foreign Countries on the Common Record or the COD Web site (04/01/11)

When submitting student or borrower addresses or address changes to the Common Origination and Disbursement (COD) System, it is important that the correct tags are used, particularly when the student or borrower address is located in a U.S. Territory or Foreign Country. If these addresses are not submitted correctly, important correspondence from the COD System and the federal loan servicers is delayed or not received.

- When a student or borrower address is located in a U.S. Territory it is considered a domestic address. Do not submit a Country Code.
- When a student or borrower address is located in a Foreign Country, it is treated as a foreign address.

See below for the correct procedures for submitting U.S. Territories and Foreign Country addresses via the Common Record batch submission or COD Web site.

#### Submitting Addresses for U.S. Territories and Foreign Countries via the Common Record

When creating or updating a person record via the Common Record batch submission, a school should send the address block with the following tags:

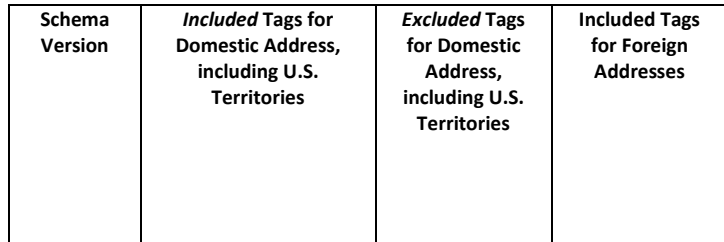

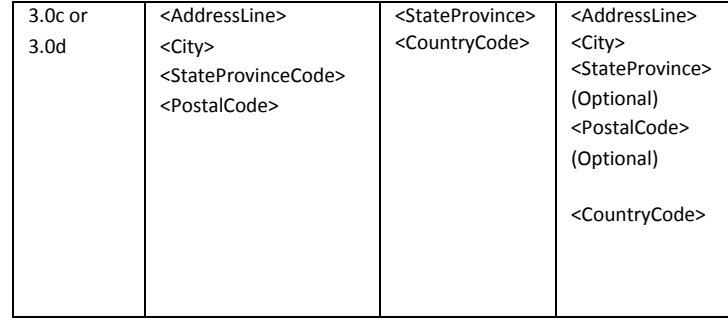

#### Submitting Addresses for U.S. Territories and Foreign Countries via the COD Web site

When creating or updating a person record on the COD Web site, a school should select the U.S. Territory from the dropdown box in the State/Province field. A school should select the Country field as "Blank".

A complete list of State Codes (including U.S. Territories), Jurisdictions, and Country Codes are provided in Volume VI, Section 4 of the 2010-2011 COD Technical Reference. If you have questions about this information, contact the COD School Relations Center.